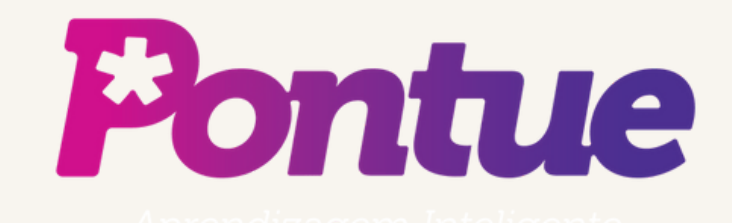

# Seção de Notas: Relatórios

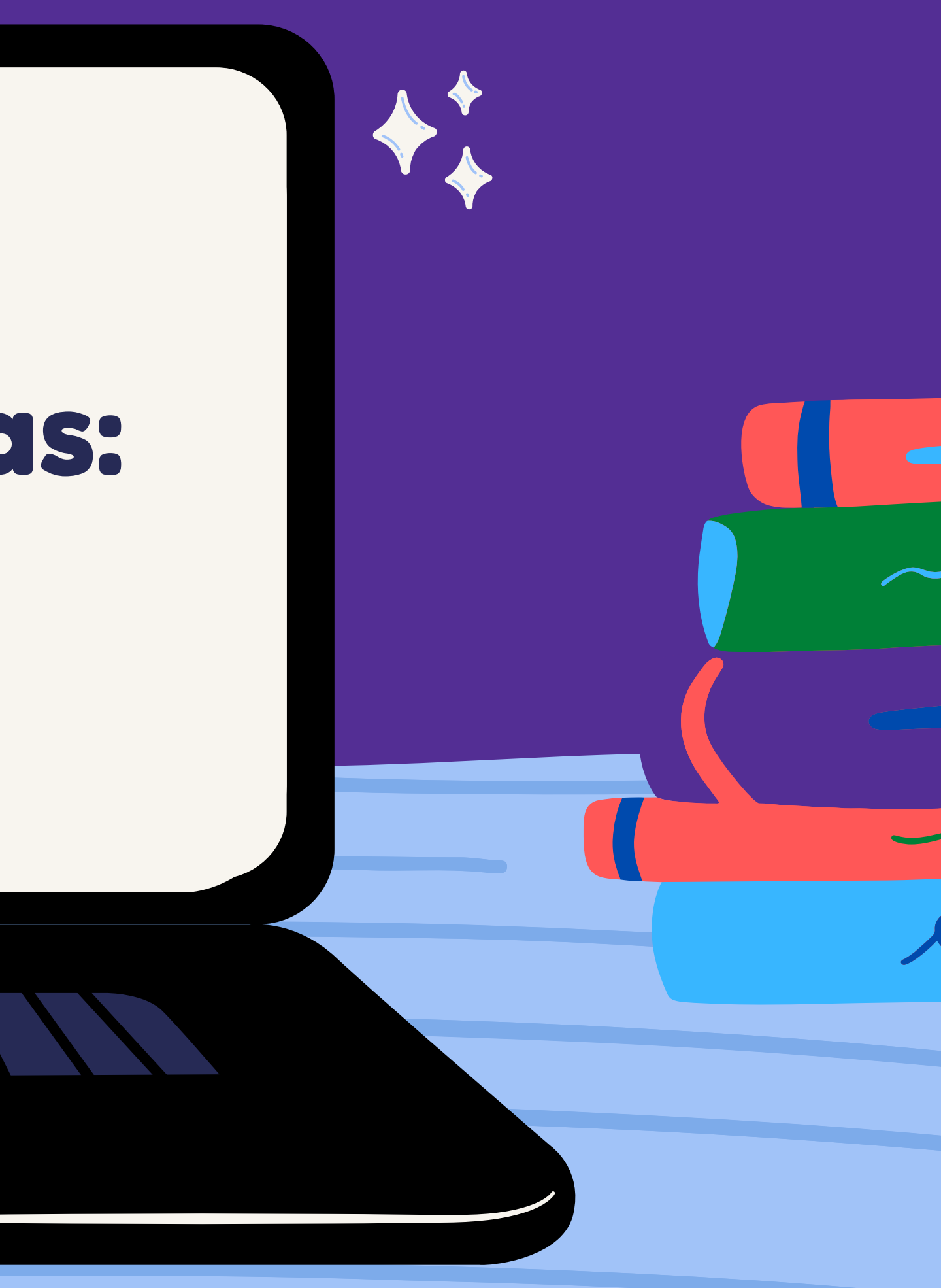

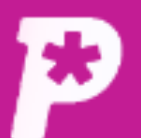

# $\mathbf{E}^{(1)}$

Mural

īl. Notas

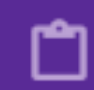

Redações

 $\blacksquare$ Propostas

ౣ **Monitorias** 

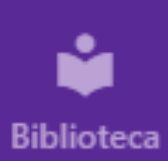

## Mural Clique em "Notas". Mural

Avisos e Comunicados

## #0042 - PESQUISA

Quero convidar você, estudante do ensino médio, para responder ao formulário de uma pesquisa. ... Saiba mais

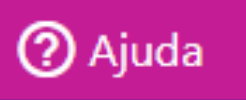

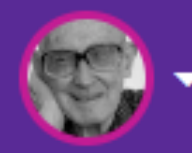

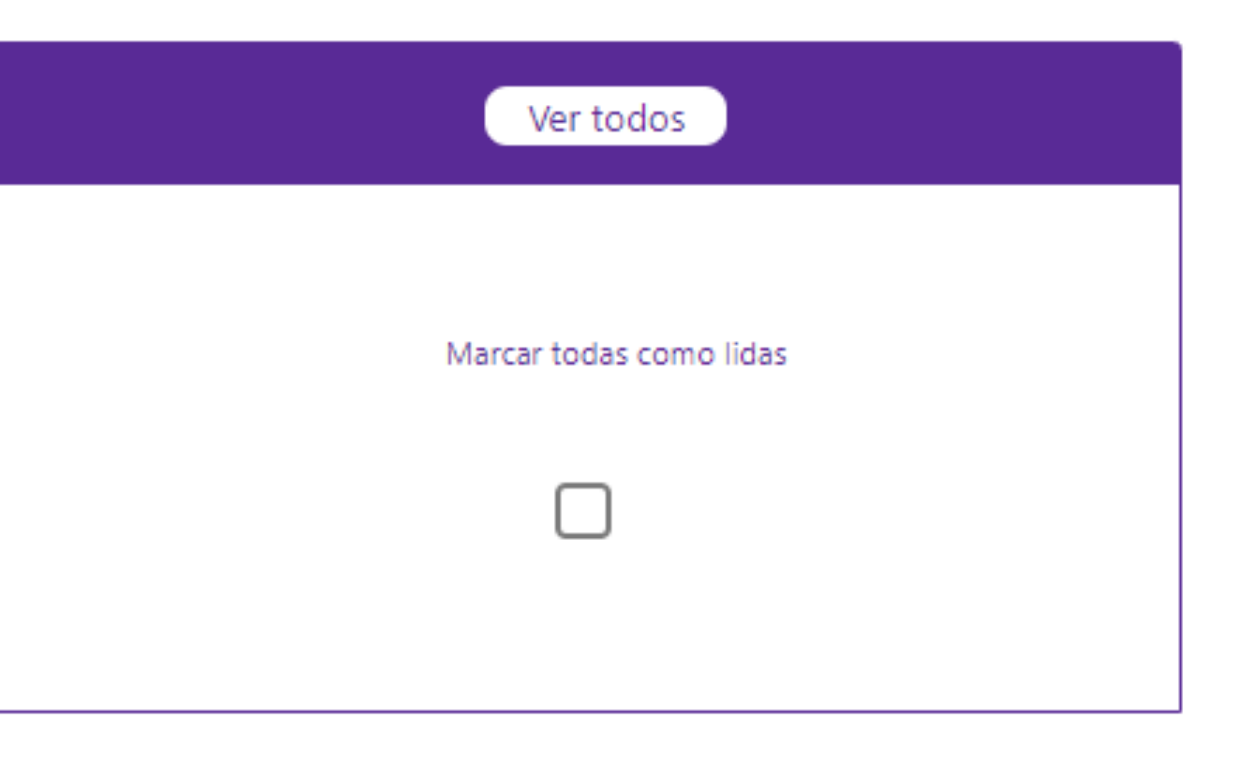

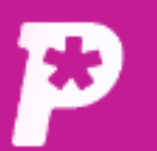

īĥ.

பி

自

Propostas

惢.

**Monitorias** 

M

**Biblioteca** 

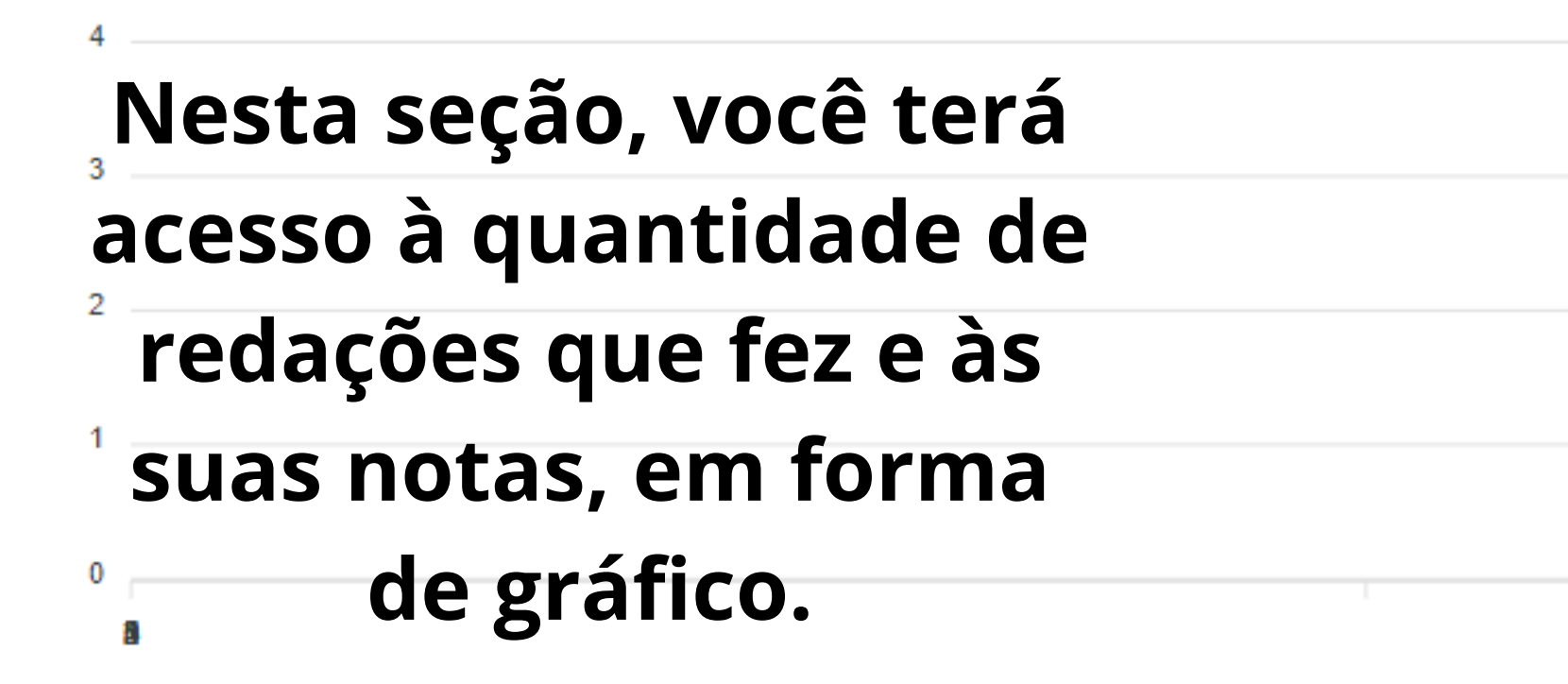

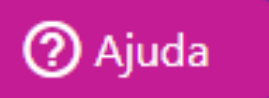

Total de redações corrigidas no período: 0 **Para vê-las, 1°: selecione** Média geral no período: 0.00 **a grade.**

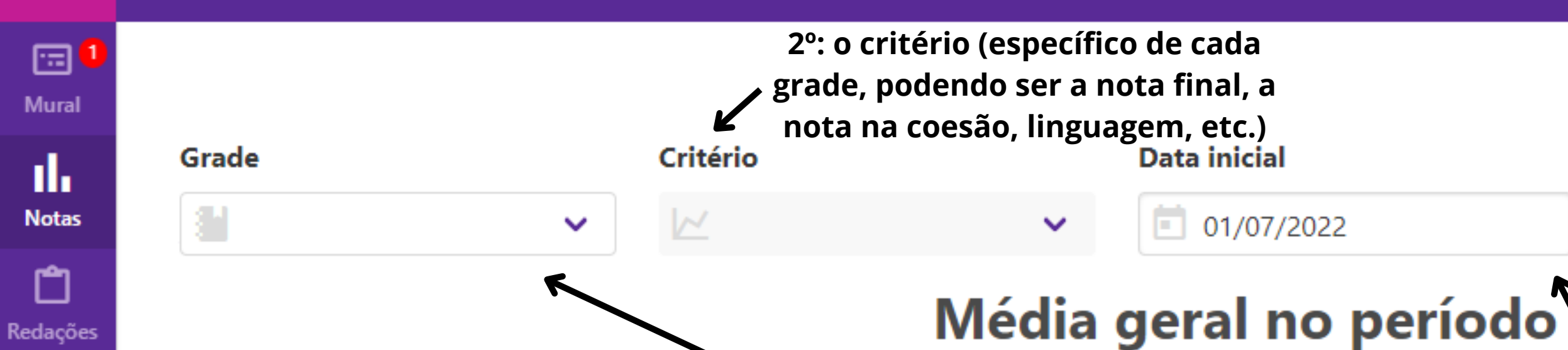

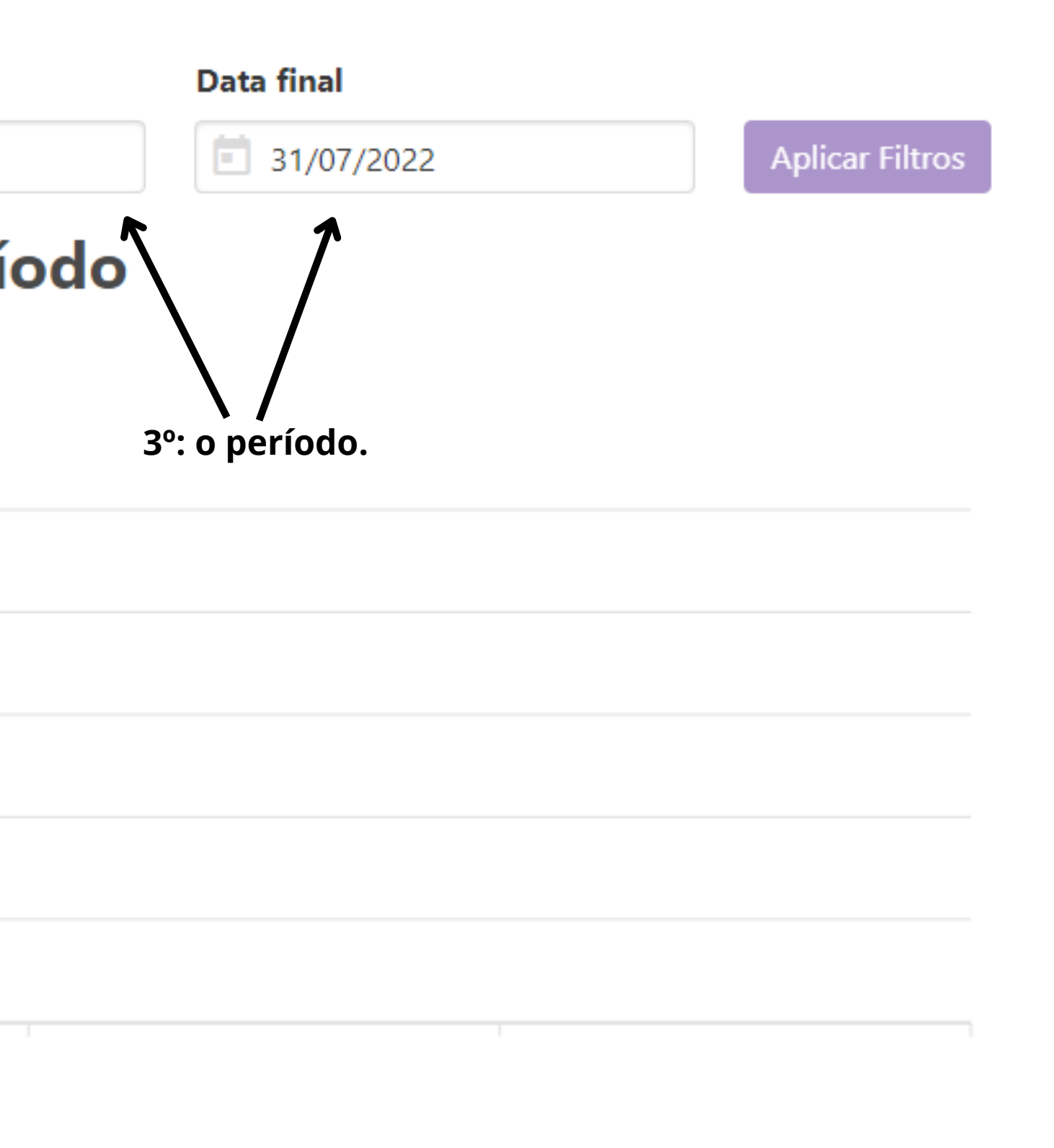

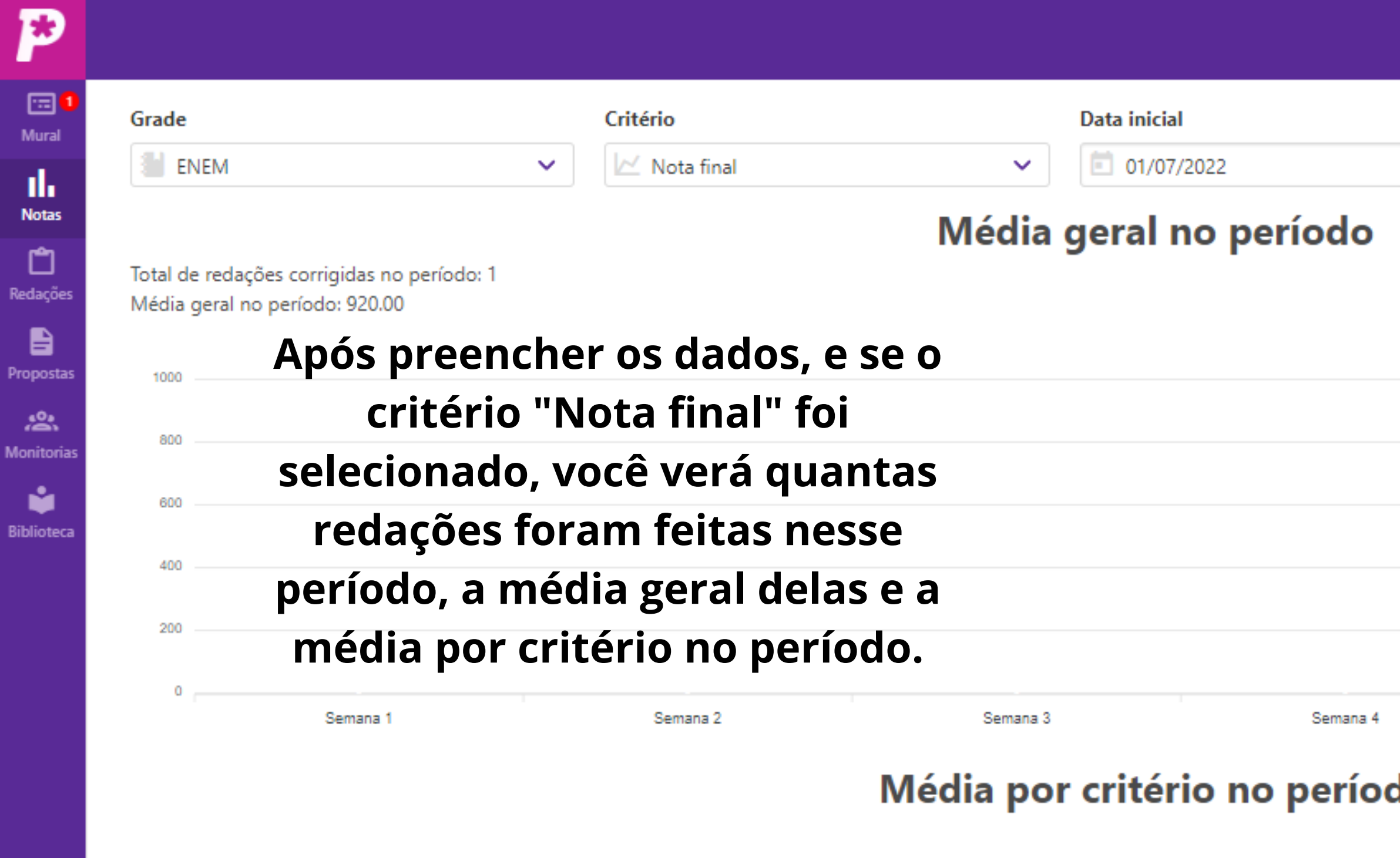

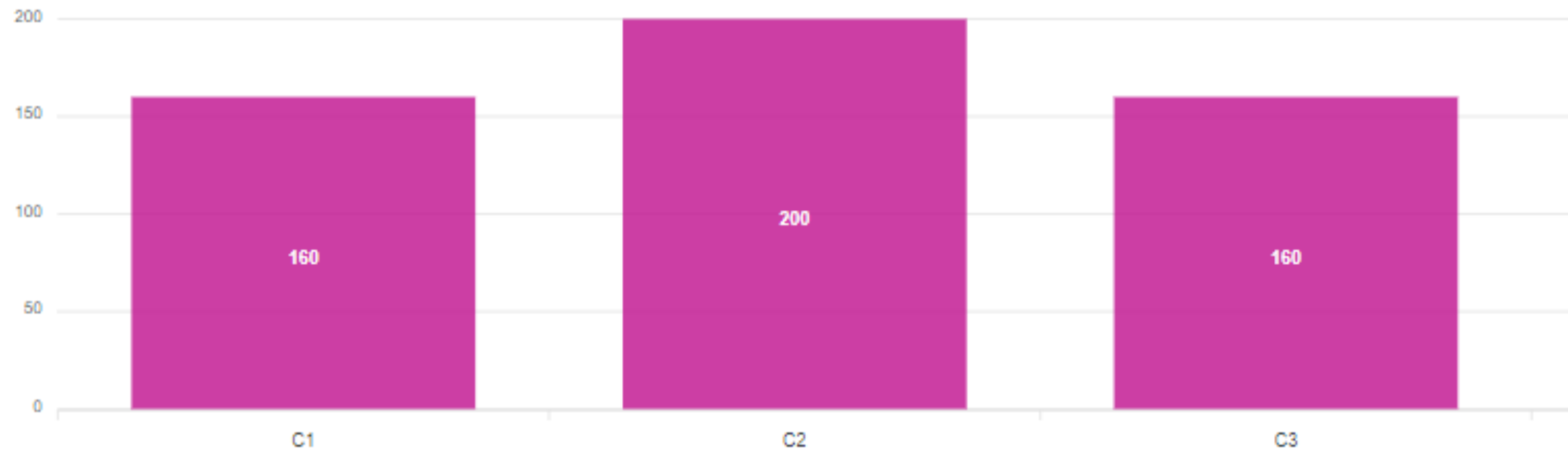

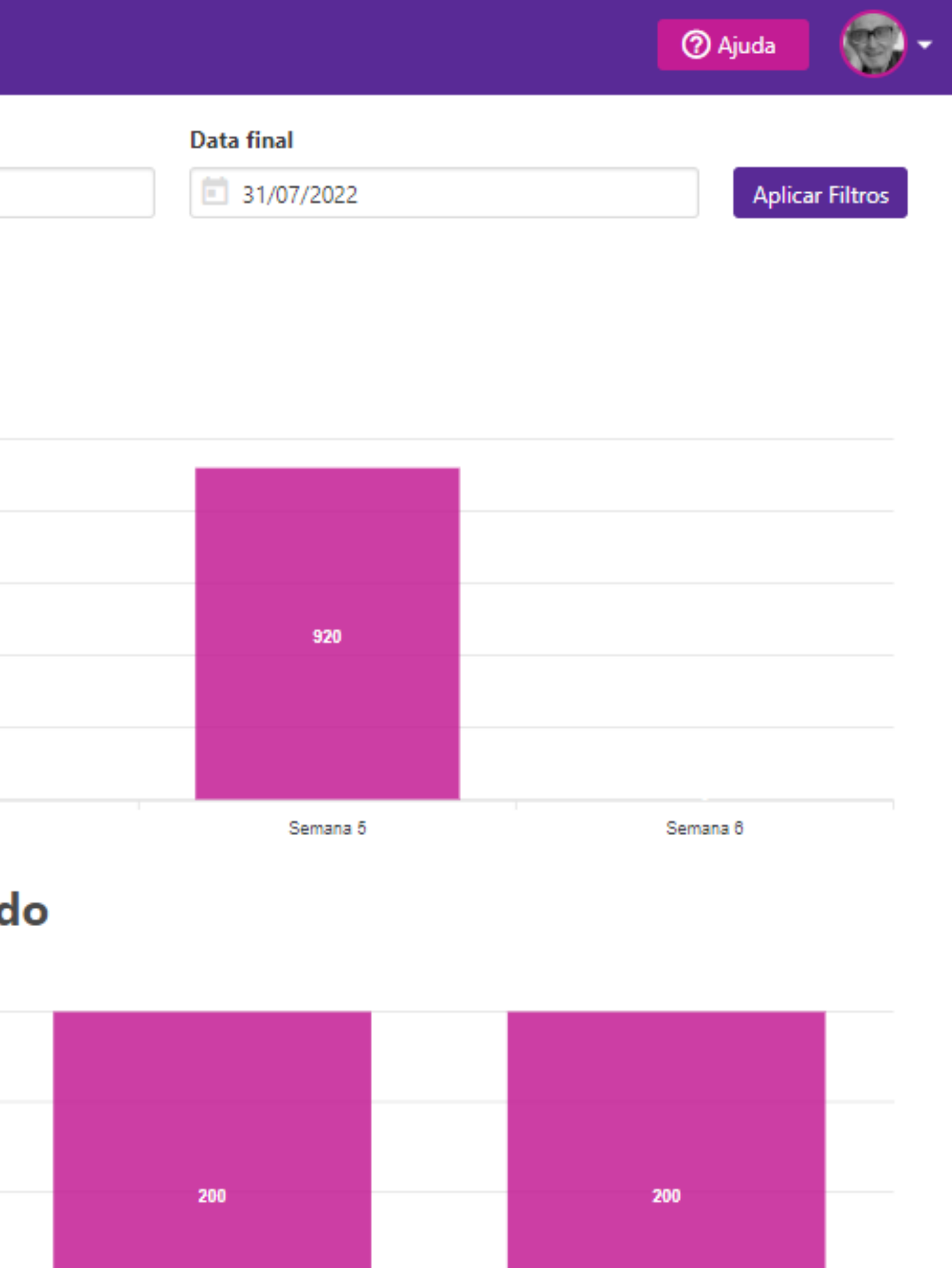

 $_{\rm C5}$ 

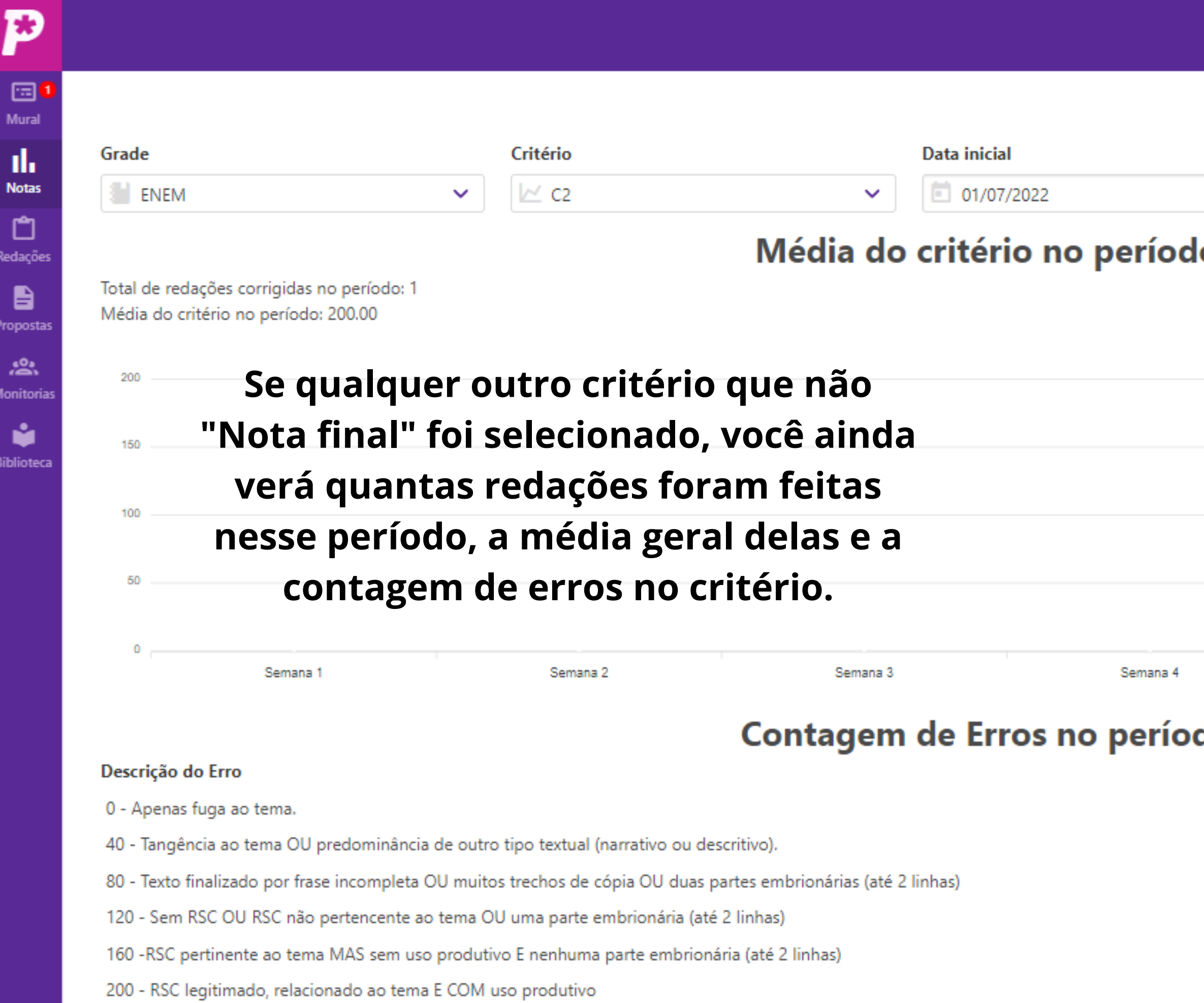

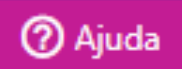

## Data final  $\Box$

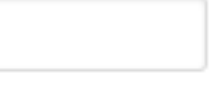

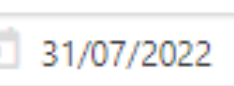

Aplicar Filtros

 $\overline{\phantom{a}}$ 

### $\bullet$

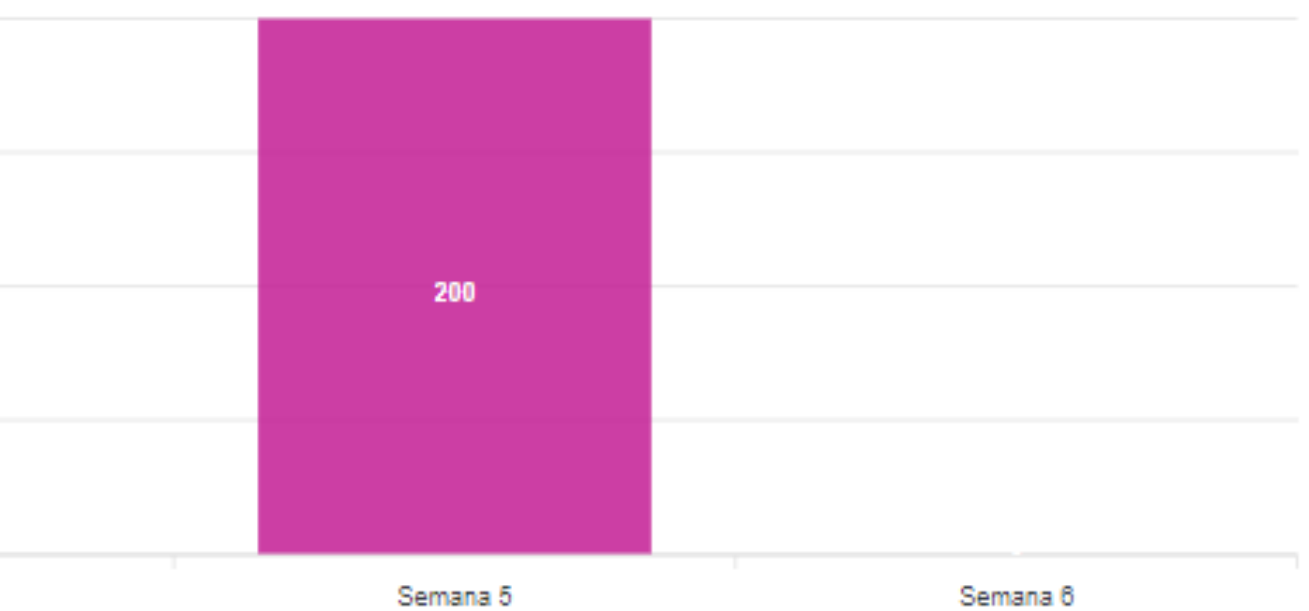

# do

#### Percentual do Erro

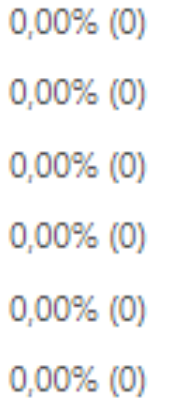